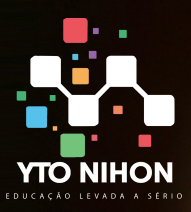

)):b.removeCi d", !0), e&&e()}var g=L g.one("bsTransitionEnd",f) .<br>Ja.fn.tab.noConflict=fu [data-toggle="tab"]',e)  $tion()$ {var d=a(this),e=d. Dns=a.extend({},c.DEFA fix.data-api",a.ı  $VERSION="3.3.7$  $\beta$ , f=this.gel.  $=$ f.top)&&" type.getpi

**Diffno** 

# VBA + Lógica de programação Módulo completo

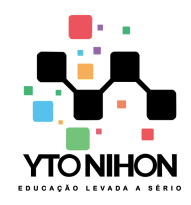

O treinamento de VBA da Yto Nihon Treinamentos foi desenvolvido e aprimorado por nossos especialistas Leandro e Luis. Desde profissionais novatos até profissionais experientes e que estejam migrando de outra linguagem, esse treinamento é para você.

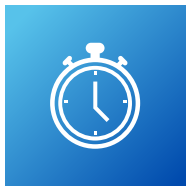

# **Carga horária VBA**

- **24 hs de treinamento intensos** via Teams ou presencial para turmas In Company.
- **Vip** 20 horas

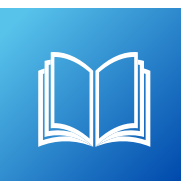

# **Material didático**

Apostila digital, arquivos para pratica durante e após o treinamento além de todo o seu curso gravado em vídeo.

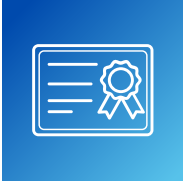

# **Certificado**

Todos os alunos com no mínimo 75% de presença recebem certificados com código de validação e QR Code

**Importante:** As aulas online via Teams, são ao vivo, porém gravamos as aulas e disponibilizamos os vídeos aos alunos. Antes de qualquer gravação, pedimos aos alunos autorização para gravação da aula indo de acordo com a Lei nº 13.709, de 14/08/2018. Lei essa denominada como LGPD.

# **Sobre o**

Ir além no Excel, esse é um dos principais motivos para se dedicar ao VBA.

O Visual Basic for Applications, o famoso VBA, desenvolvido há muitos anos é uma das linguagens mais famosas já criadas e utilizada por muitos usuários em todo o mundo.

Desenvolver processos manuais e burocráticos em planilhas e demais ferramentas da Microsoft é de fato muito chato. Por isso o VBA surgiu, para facilitar a vida dos usuários e empresas por todo o mundo.

> **+55 11 9 1070-4164 +55 11 9 5176-1388**

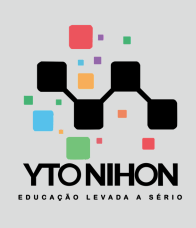

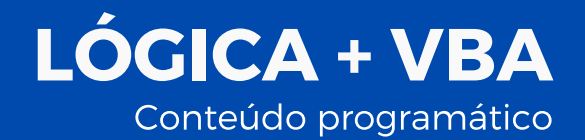

#### **Conteúdo do treinamento**

# **01 – Lógica De Programação e Primeiras Macros**

Conceitos de programação, Lógica de programação Criação de Macros com planilhas EXCEL

## **02 – Uso do Visual Basic for Applications**

Conceitos da linguagem, Palavras-chave, Sintaxe Criação das primeiras SUBs

### **03 – Controles, objetos, métodos e propriedades**

Apresentação de propriedades de objetos dentro da linguagem Uso e criação de controles, Interação de Métodos dentro da linguagem

## **04 – Formulários, InputBox e Message Box**

Criação e formatação de formulários, Inserção de dados via InputBox Mensagens e comunicação com o usuário via Message Box

## **05 – Laços de Repetição e Estruturas de Decisão**

Estrutura de decisão condicional com IF, Aplicação de IF em códigos VBA para criação de possibilidades,

Laços de Repetição: ·Do\_While, ·For\_Next Variáveis de controle para aplicação em laços de repetição

## **06 – Desenvolvimento de projetos**

Aplicação de conceitos aprendidos em um projeto completo Criação de documentação de projetos Disponibilidade de um sistema para o usuário

> Site: www.ytonihon.com.br Contato: yto@ytonihon.com.br